2024/04/29 08:43 1/1 Custom aircraft order

## **Custom filtering in Aircrafft Filter**

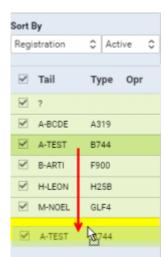

Possibility to change the aircraft position in the filter

You can also **customise** the order of display by **drag-and-dropping** the aircraft in the chosen position. Once you have created your own setting, please click on "SEARCH" button so the setup applies to the CALENDAR (or TIMELINE) view. Information in the "Sort by" dropdown will change to "Custom".

This sorting will remain regardles whether it is in vertical or horizontal layouts.

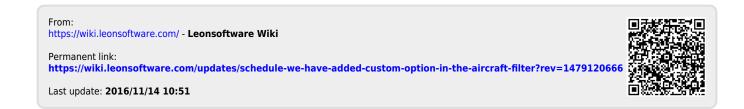